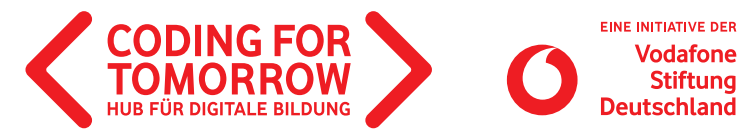

## OZOBOT **Ozobot Labyrinthe - Farbcode Navigation**

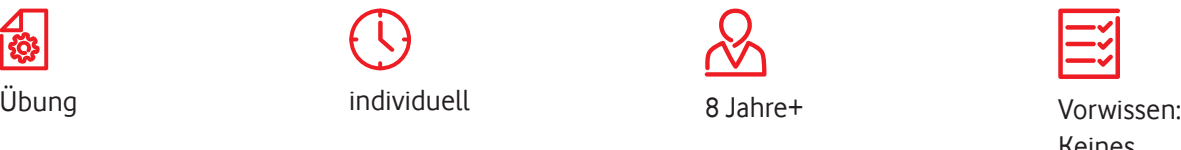

Der Ozobot folgt Linien. Um dies zu testen und um zu sehen, wie der Ozobot funktioniert, kannst Du die Übung Ozobot Labyrinth verwenden. Neben schwarzen Linien folgt der Ozobot auch anderen Farben. Ozobot kennt viele verschiedene Codes. Jede Linie zeigt kurz aufeinanderfolgende Farben (z.B. Blau, Schwarz, Blau). Platziere den Ozobot auf der Linie und schaue zu, wie der Ozobot die Farben versteht. Natürlich können die Linien mit Farbcodes auch selbst gezeichnet werden und damit ganz neue Wege und Aufgaben entstehen! Das Zeichnen von Linien ist ganz einfach. Verwende einen schwarzen, blauen oder grünen Filzstift. Am einfachsten ist ein Filzstift mit einer breiten Spitze. Die Labyrinthe dienen als Inspiration für eigene kreative Ideen.

Keines

Die verschiedenen Labyrinthe ab Seite 2 ausdrucken und ggf. laminieren und schon kann es losgehen.

**Lernkompetenzen** Verständnis über Sensorik und Farbcode Programmierung Problemlösekompetenzen mit Hilfe von Robotik und Farbcodes

Wir freuen uns über Dein Feedback zu unserem Material: **info@coding-for-tomorrow.de**

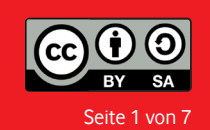

Originalfassung: CC-BY-SA 4.0 JUNGE TÜFTLER | 2. Überarbeitung: CC-BY-SA 4.0 CODING FOR TOMORROW Seite 1 von 7 **www.coding-for-tomorrow.de** Coding For Tomorrow ist eine Initiative der Vodafone Stiftung Deutschland gGmbH in Kooperation mit JUNGE TÜFTLER gGmbH

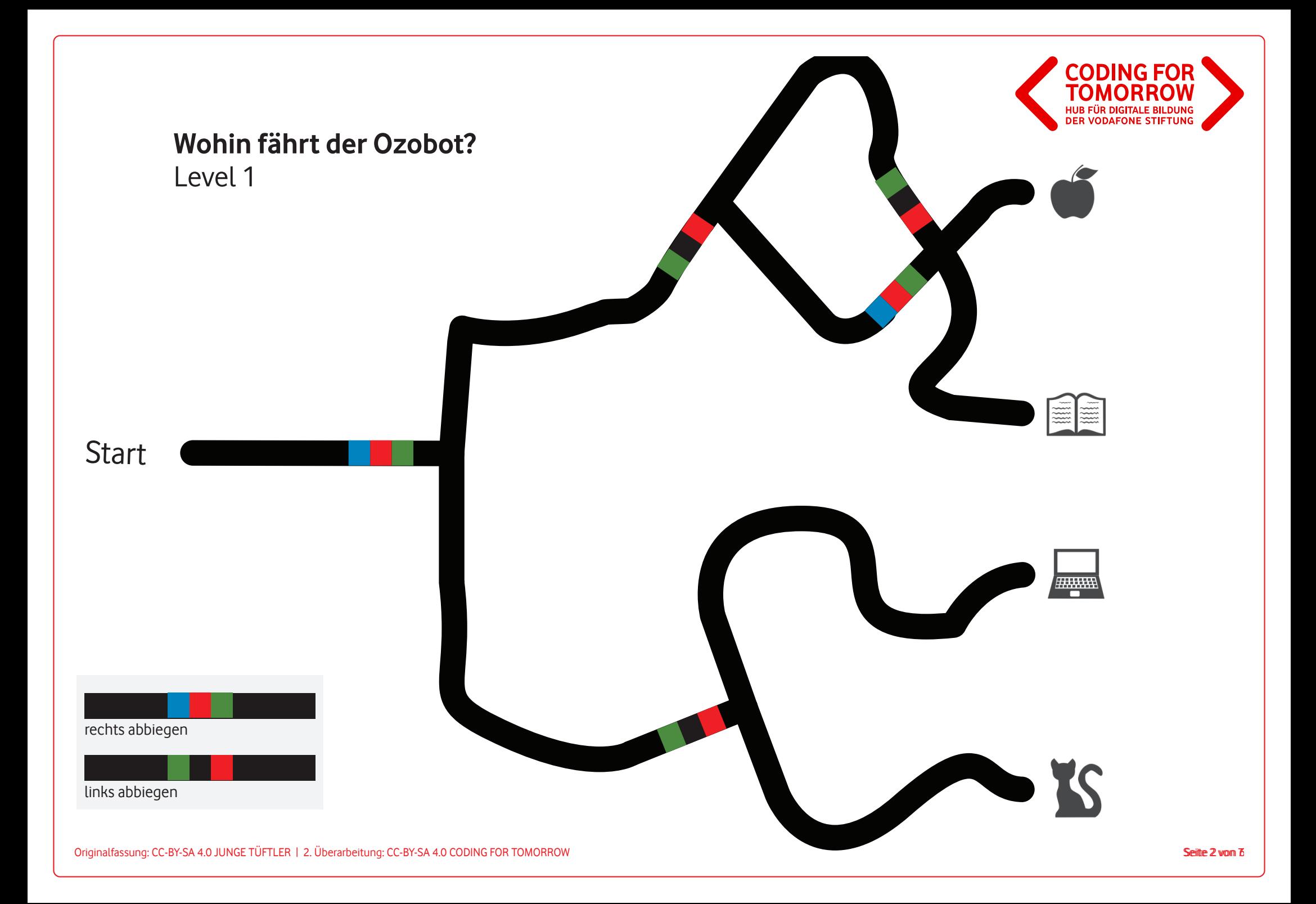

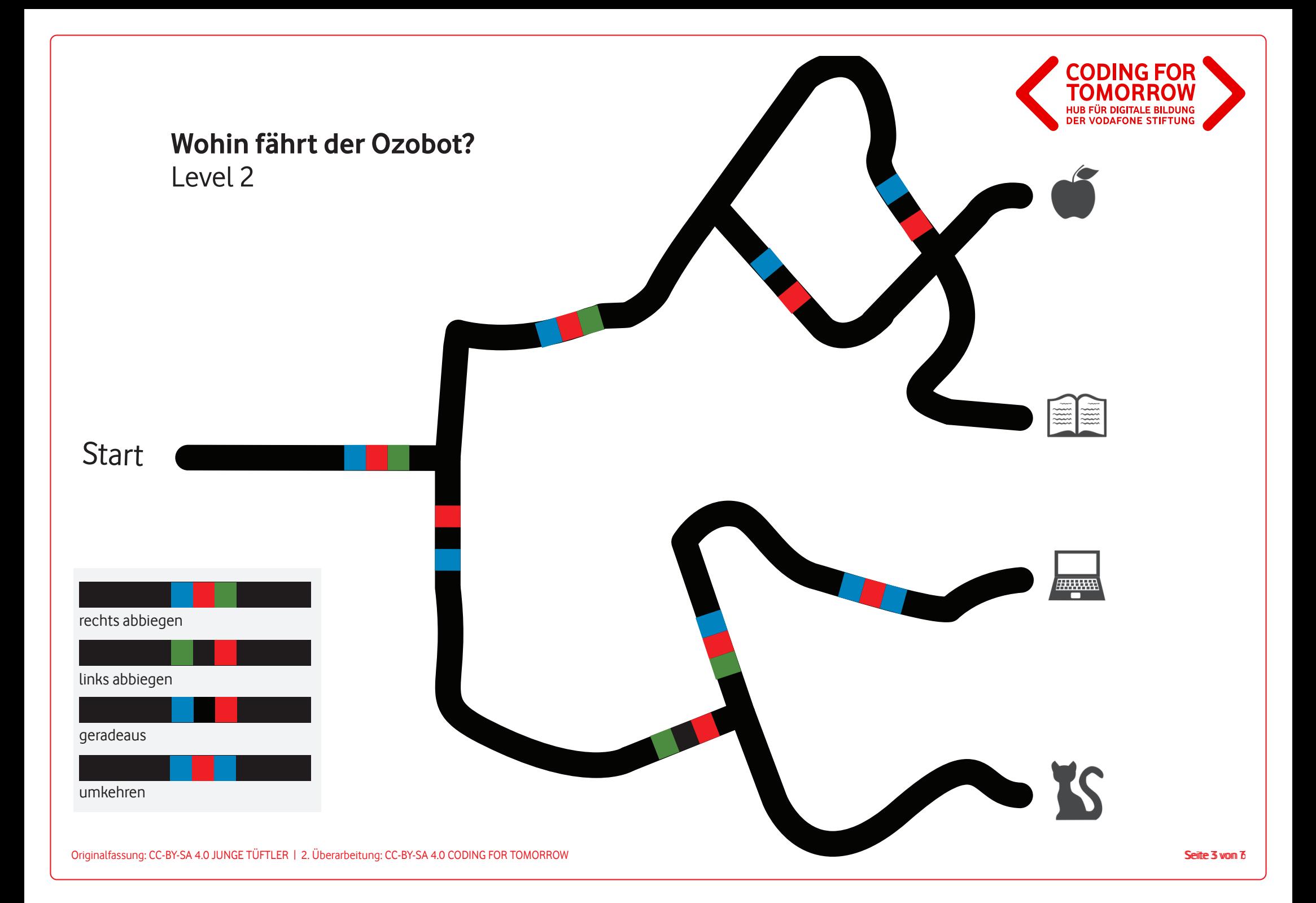

## **Wohin fährt Ozobot? Wohin fährt der Ozobot?** Level 3 Level 3

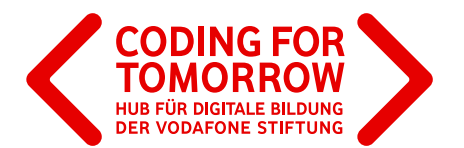

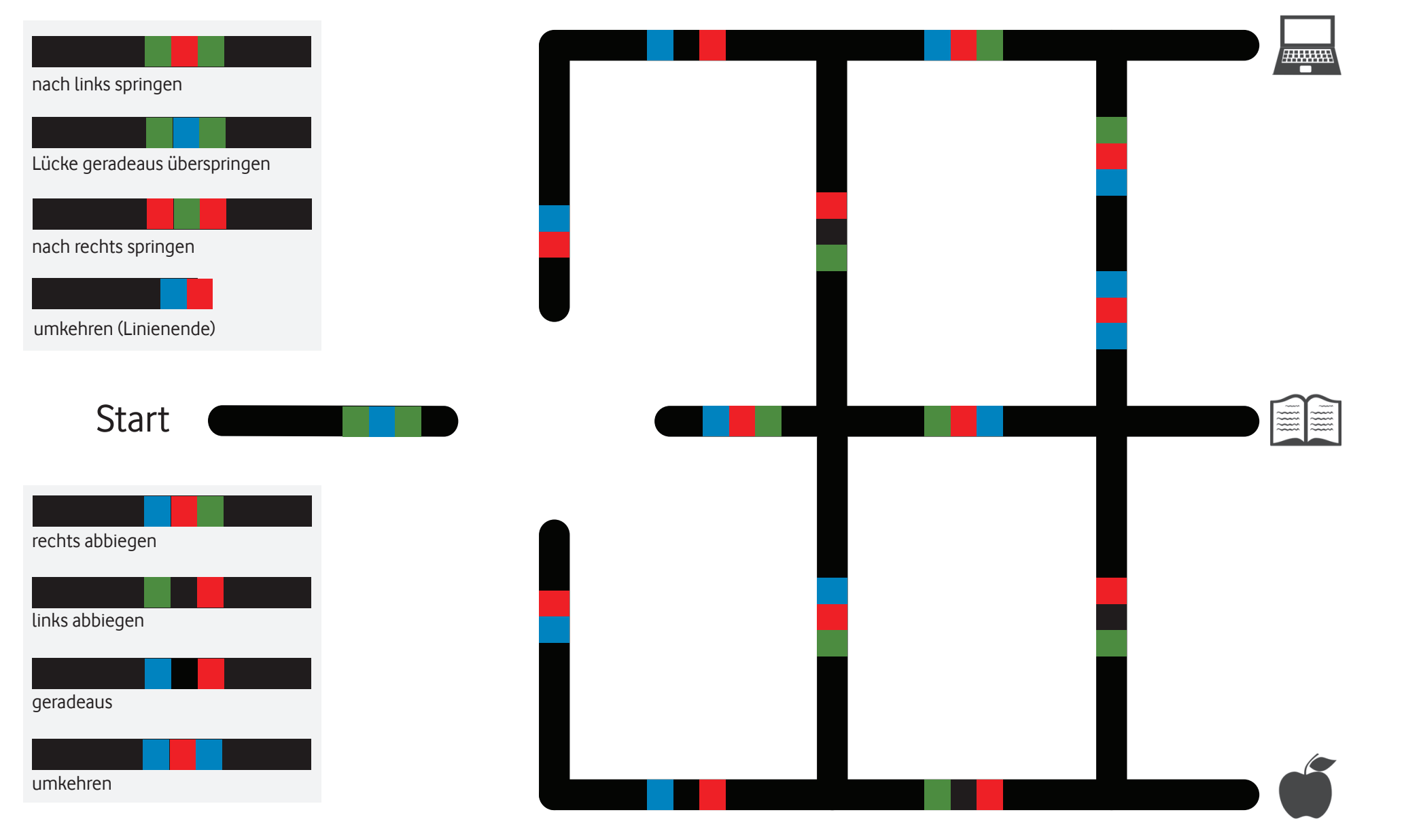

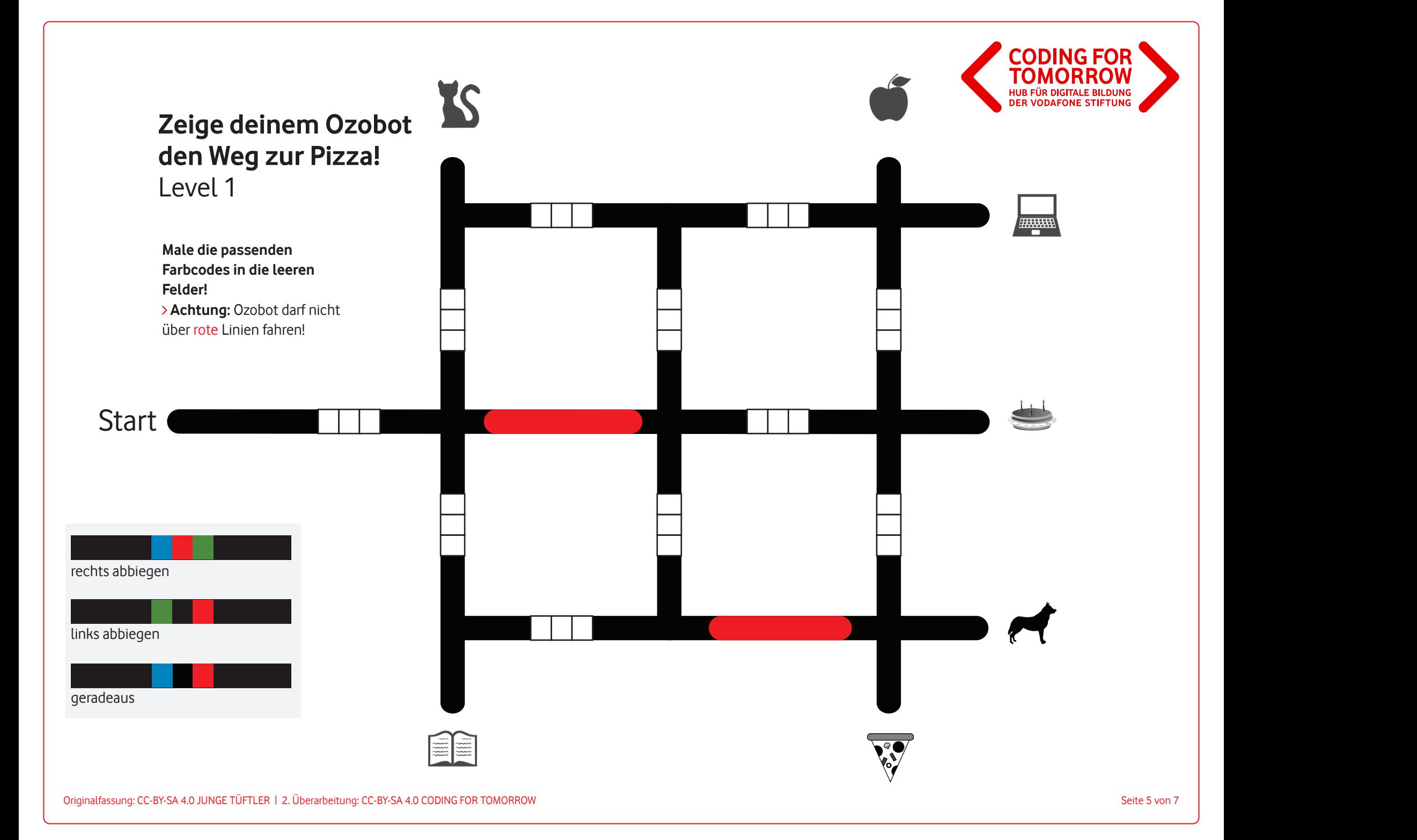

## **Zeige Ozobot den Weg zur Torte! Zeige deinem Ozobot den Weg zur Torte!** Level 2 Level 2

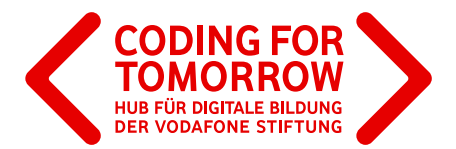

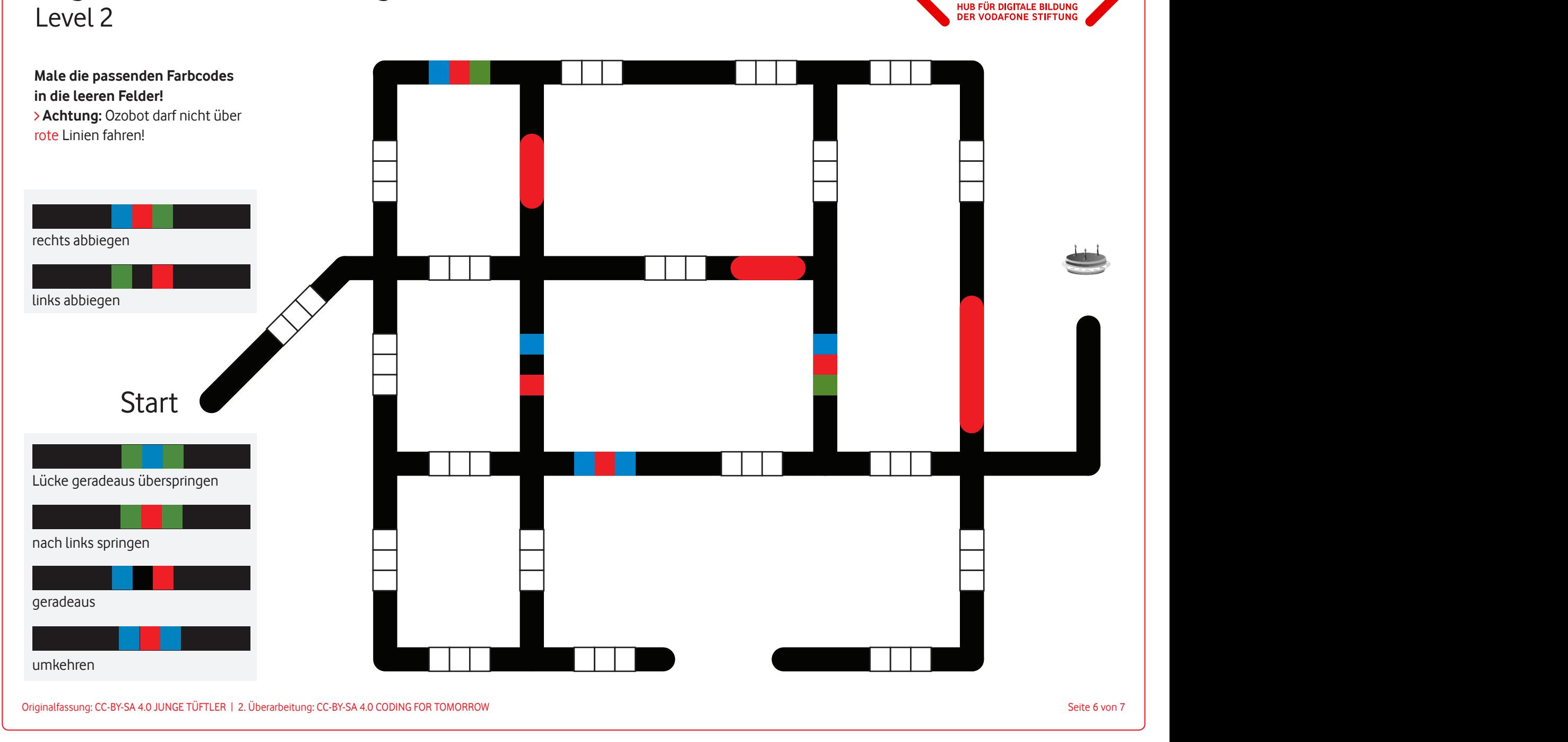

Originalfassung: CC-BY-SA 4.0 JUNGE TÜFTLER | 1. Überarbeitung: CC-BY-SA 4.0 CODING FOR TOMORROW Seite 6 von 6 Originalfassung: CC-BY-SA 4.0 JUNGE TÜFTLER | 2. Überarbeitung: CC-BY-SA 4.0 CODING FOR TOMORROW Seite 6 von 7

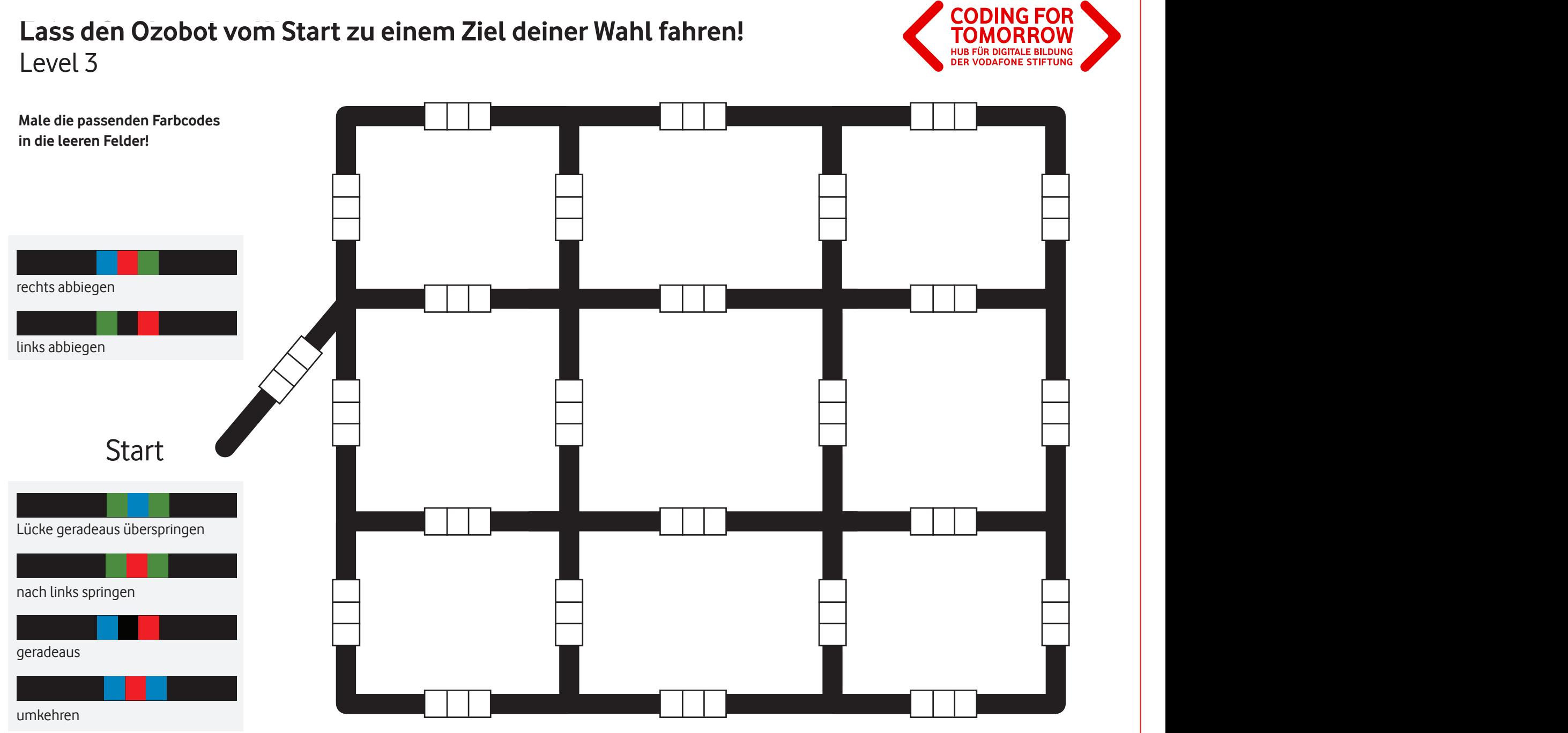

## Lass den Ozobot vom Start zu einem Ziel deiner Wahl fahren!

Originalfassung: CC-BY-SA 4.0 JUNGE TÜFTLER | 1. Überarbeitung: CC-BY-SA 4.0 CODING FOR TOMORROW Seite 6 von 6 Originalfassung: CC-BY-SA 4.0 JUNGE TÜFTLER | 2. Überarbeitung: CC-BY-SA 4.0 CODING FOR TOMORROW Seite 7 von 7

**Zeige Ozobot den Weg zur Torte!**